#### **Guida redatta da Naletto Alberto , alias Ntoretto.**

#### **Breve Introduzione:**

Ciao a tutti, finalmente riesco a postare la guida che spero sarà presa in considerazione da molti utenti per la vostra modifica al vostro alimentatore atx del vostro pc per trasformarlo in un amato alimentatore modulare .

#### **Materiale Occorrente: Foto 1°,**

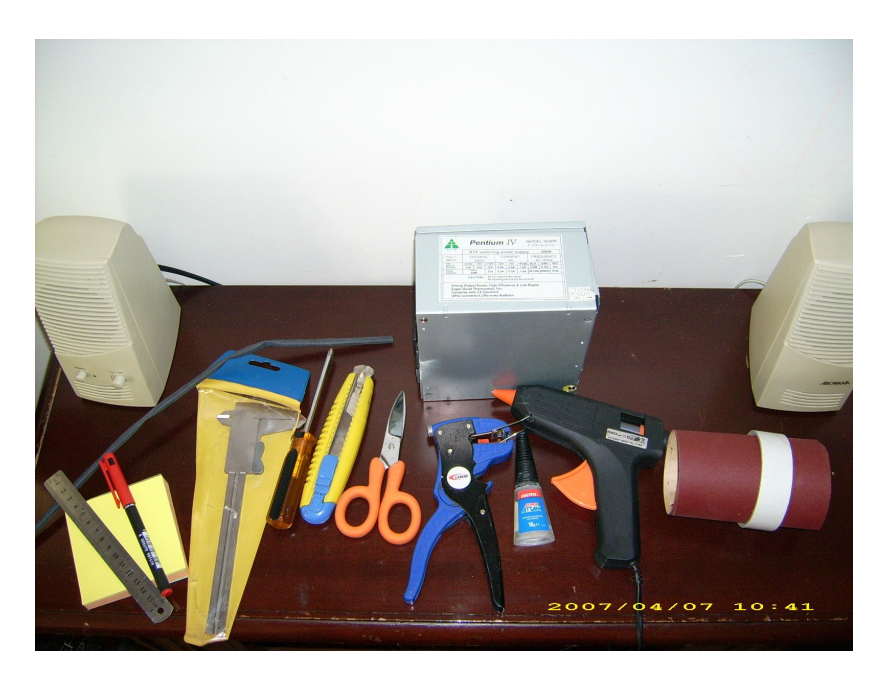

Partendo da sinistra abbiamo: Guaina termorestringente , Righello, Pennarello indelebile rosso, Blocchetto appunti, Calibro, Cacciavite a stella, Taglierino, Forbice , Spela fili, Atack, Pistola colla calda con relative stick di colla, Carta Vetrata , Nastro isolante bianco o di carta , In ultimo "la nostra cavia" il nostro alimentatore, !!Le casse audio servono per ascoltare della buona musica durante il nostro lavoro!!

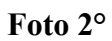

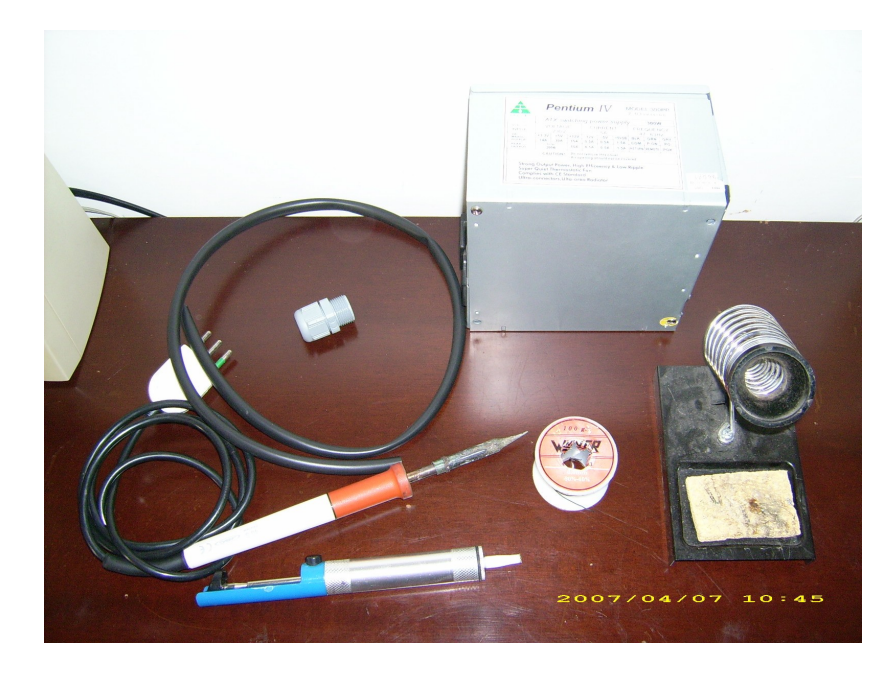

Partendo sempre da sinistra: Saldatore da 24 watt , raccomandato da 60 watt Polpetta dissaldante Stagno Supporto saldatore Guaina Connettore (non e quello che userò ma avevo solo quello che mi avanzava)

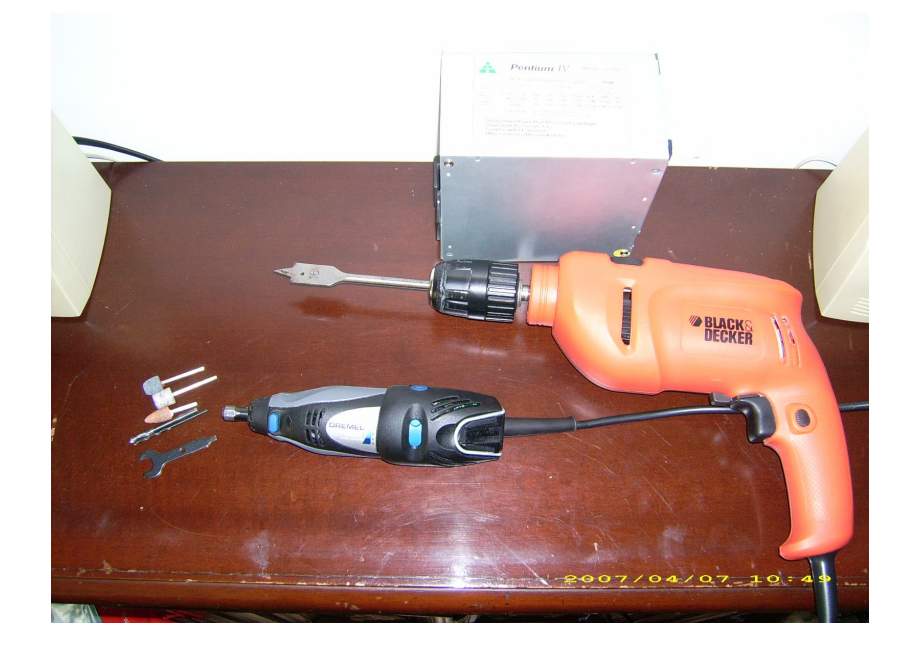

## **Foto 3°**

Partendo da sinistra: Pietre levigatrici per il dremmel , Punte da ferro per il dremmel , Punta da ferro da 16 mm , Trapano , " P.s. le marche dei relativi prodotti sono dei legittimi proprietari."

### **Foto 4°**

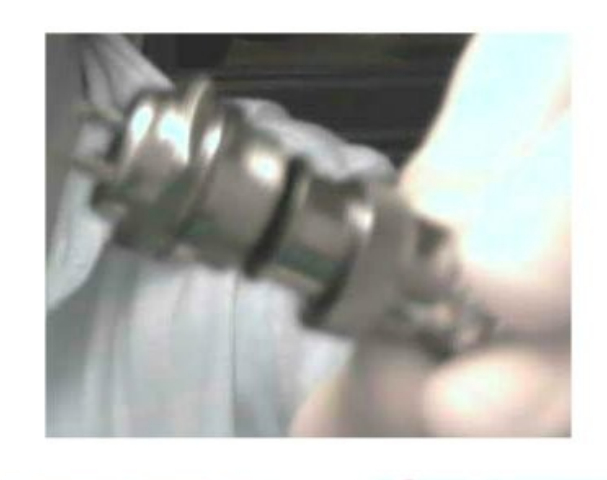

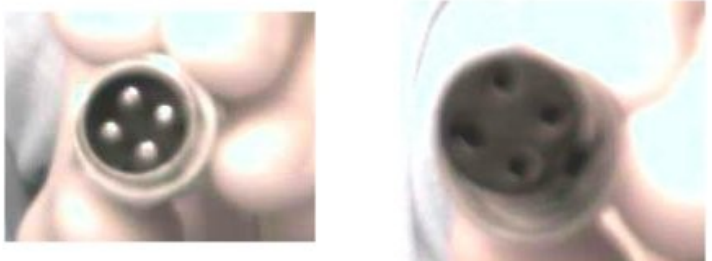

Partendo da sopra abbiamo: Il connettore completo come si presenta , Poi vi e la parte interna maschio E la parte esterna femmina

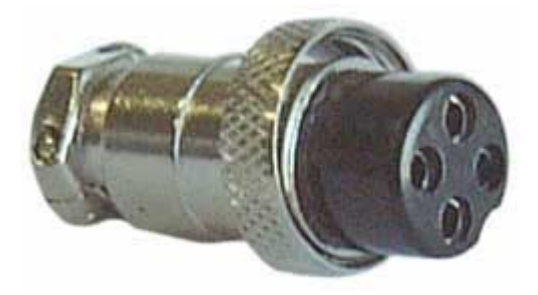

#### **Avvertenze :**

Io e lo staff del sito non ci assumiamo nessuna colpa o danno causato da questa modifica a voi e al vostro hardware .

#### **Inizio Guida:**

Prende il vostro alimentatore e posizionatolo sopra un pino d'appoggio adeguato e togliete le 4 viti che tengono chiuso il coperchio aiutandovi con il cacciavite a stella, appena aperto al suo interno troverete una scheda e svariati componenti, non abbiate paura di quello che vi e all'interno .

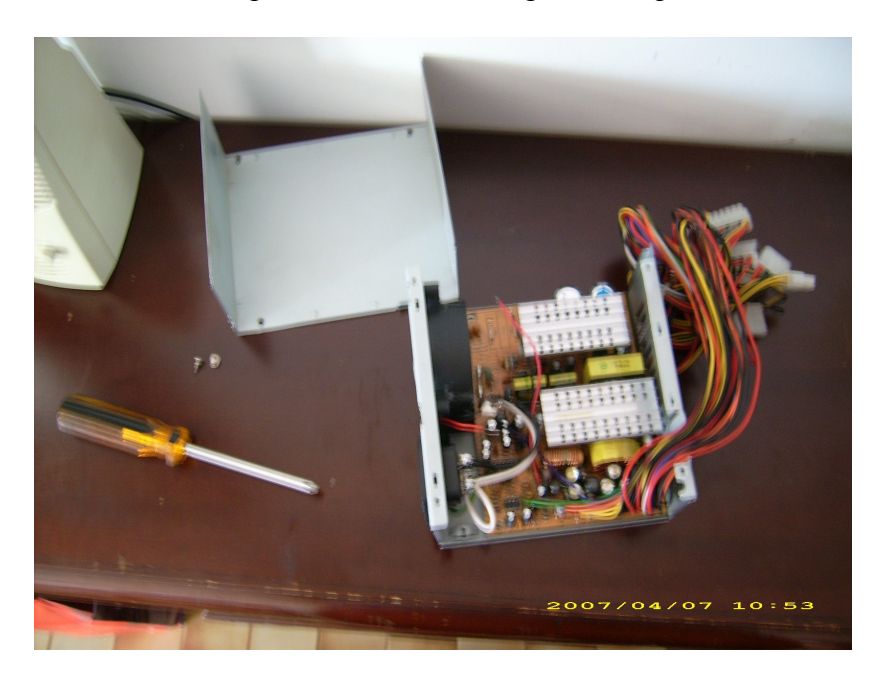

Per prima cosa dovrete pulire l'alimentatore dalla relativa polvere che si e accumulata durante il suo interrotto funzionamento durante le varie ore passate a giocare e a navigare, utilizzando un pennello e il fon o il compressore e se non avete nessuno dei due utilizzate il vostro fiato con relativa forza dei polmoni.

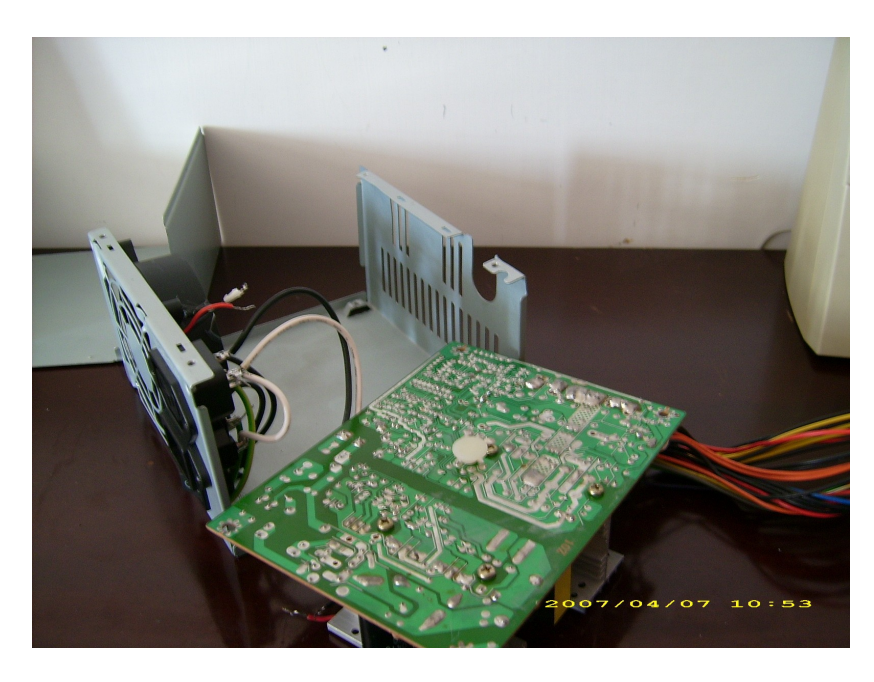

Dopo aver pulito accuratamente tutto sia i componenti che la scheda e giunta l'ora di dissaldare i vari cavi di collegamento partendo dal gruppo del 12 volt "giallo" , proseguendo i 5 volt "rosso", gnd = 0 volt "nero", 3,3 volt "arancio" , per finire dissaldiamo i cavi di controlla della mb, che sono : -12 volt "blu", -5 volt "bianco" , PS-ON "verde" , PW-OK "grigio", +5 volt sb "viola" , ultima cosa non dimenticateti il loro esatto foro, per non trovarvi alla fine con alcuni fili che vi avanzino!.

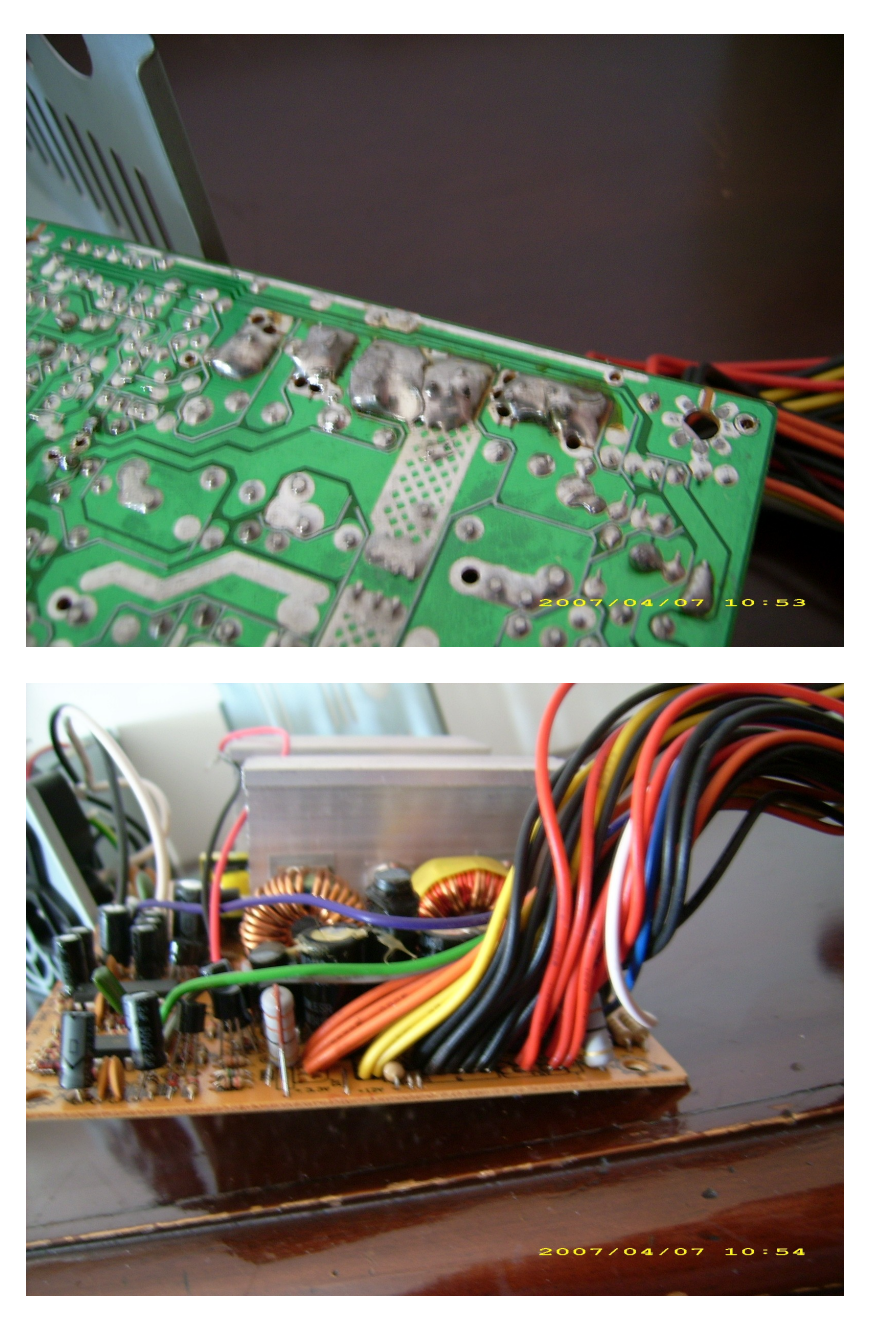

Dopo aver diviso in relative coppie di i vari cavi non vi resta che tagliare la vostra guaina di relativa lunghezza eccedendo sempre di 1 cm, per non trovarsi poi alla fine che ve ne manca,

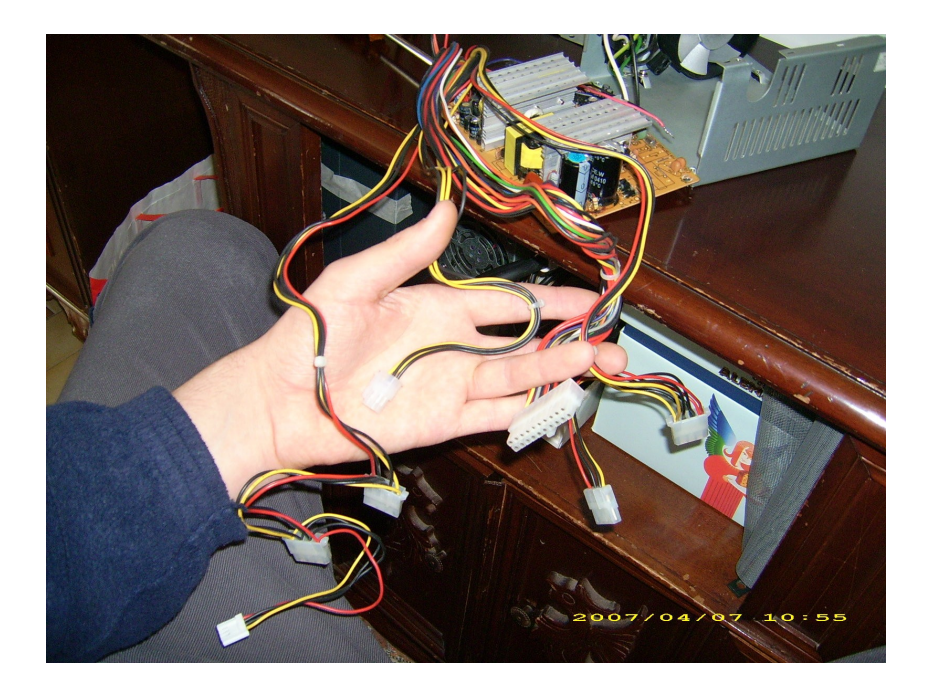

A questo punto prendete il gruppo di cavi e dategli un giro di nastro isolante all'estremità per farli scorrere meglio all'interno della guaina, infilateli con delicatezza al suo interno e faceti scorrere per tutta la lunghezza della guaina, all'estremità vicino al connettore applicate un pezzo di guaina termorestringente di 3 cm e scaldatela a sufficienza aiutandovi con un accendino se non avete la pistola termica, finche non si sia ristretta a sufficienza. Eseguite questa operazione su tutte le coppie dei vati connettori.

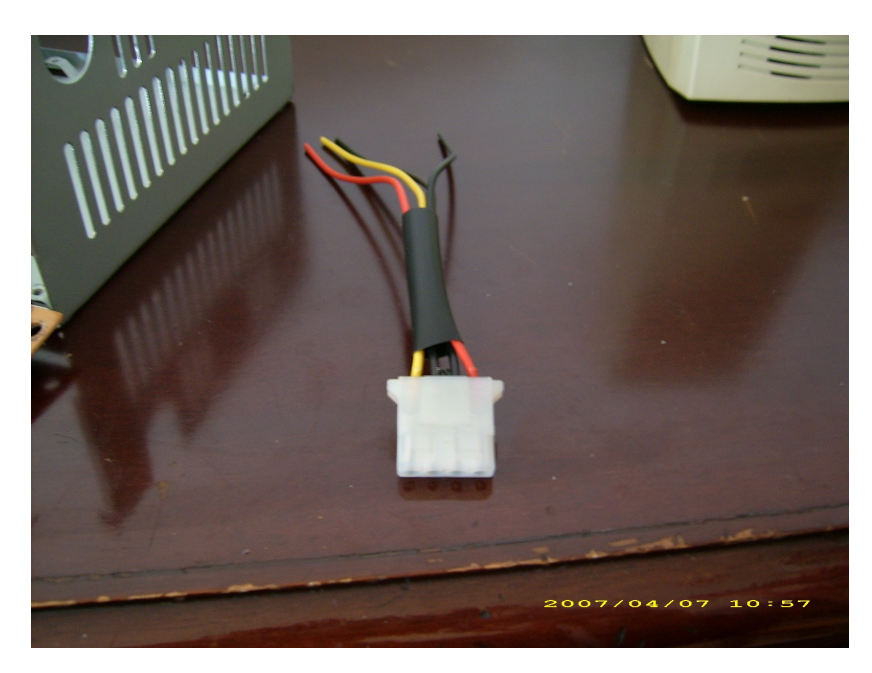

Dopo aver concluso questa operazione prendete il case dell'alimentatore e decidete la posizione ottimale per creare i vari fori per i connettori, quando avrete deciso la posizione applicate del nastro isolante in varie righe una al di sotto dell'altra le quali vi aiuteranno per segnare le varie misure e fori disegnati con il righello e il pennarello "come in figura"

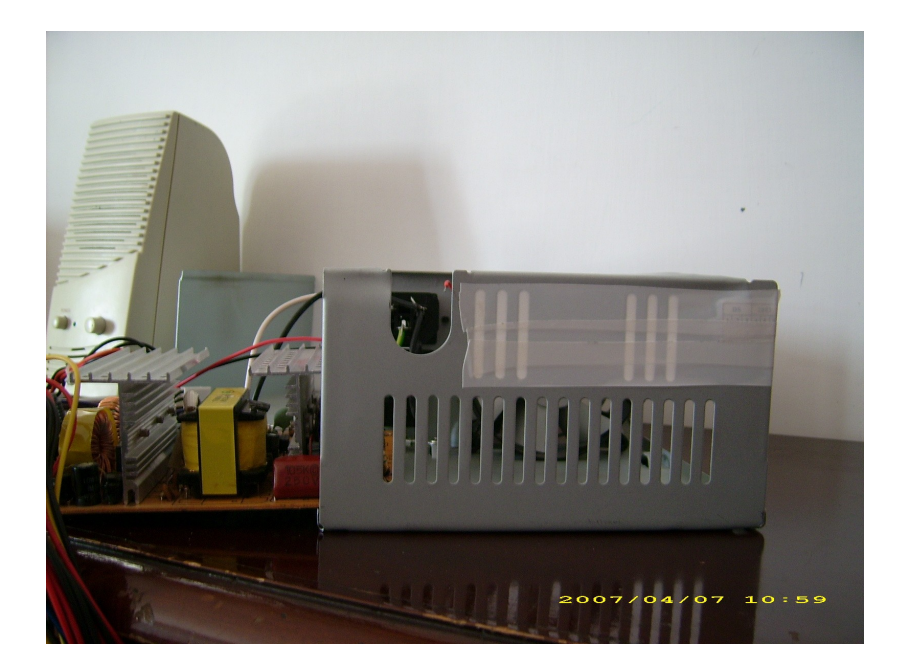

N.B. Fate molta attenzione dove decidete di posizionare i connettori, che non vi sia qualche componete o aletta di raffreddamento che vi ostruisca il perfetto riciclo d'aria o che vi intralci durante i montaggio o per lo più che crei qualche corto elettrico tra i vari componenti !!!

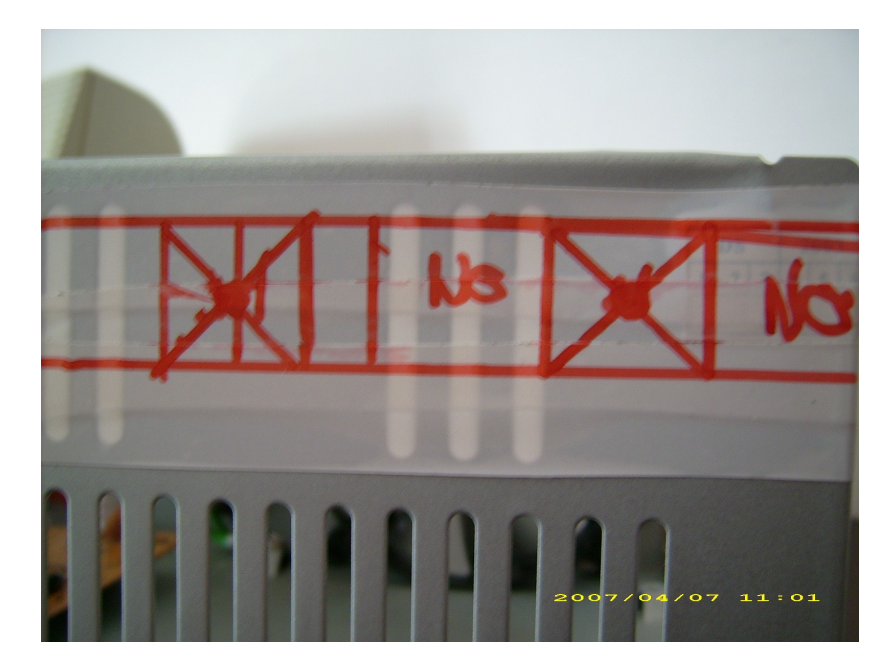

Se fino a questo punto non avete avuto problemi , possiamo continuare , prendete il Dremel con la relativa punta da ferro e praticare un foro al centro delle diagonali che vi servirà per al sede della punta più grande, un mio consiglio e quello di passare in successione i vari diametri delle punte da ferro , cosi che non rovinerete il case. Ora dopo aver forato tutti fori , bisogna come di consueto dagli una limata per eliminare le eventuali sbavature createsi durante la foratura tramite le varie pietre per limare del Dremel, passate e ripassate finche la superfiche non presenta al tatto incongruenze e bave taglienti che potrebbero portare a problemi di incollaggio e chiusura.

Il metodo da me utilizzato per bloccare efficacemente i vari connettori senza l'utilizzo dei dadi di bloccaggio e stato quello di utilizzare l'atack e la colla in stick, utilizzando questa procedura :

1° Pulire efficacemente con un prezzeto di carta vetrata la superficie su cui applicare l'atack, 2° Applicare un quantitativo di atack intorno ad ogni connettore ed infilarlo nel apposito foro facendo molta pressione durante i primi minuti per un ottima presa,

3° Applicare dalla parte interna dell'ali un quantitativo consistente di colla liquida in modo da creare un ritenimento del connettore moto resistete e solido, per un uso futuro, alla fine orerete questo risultato :

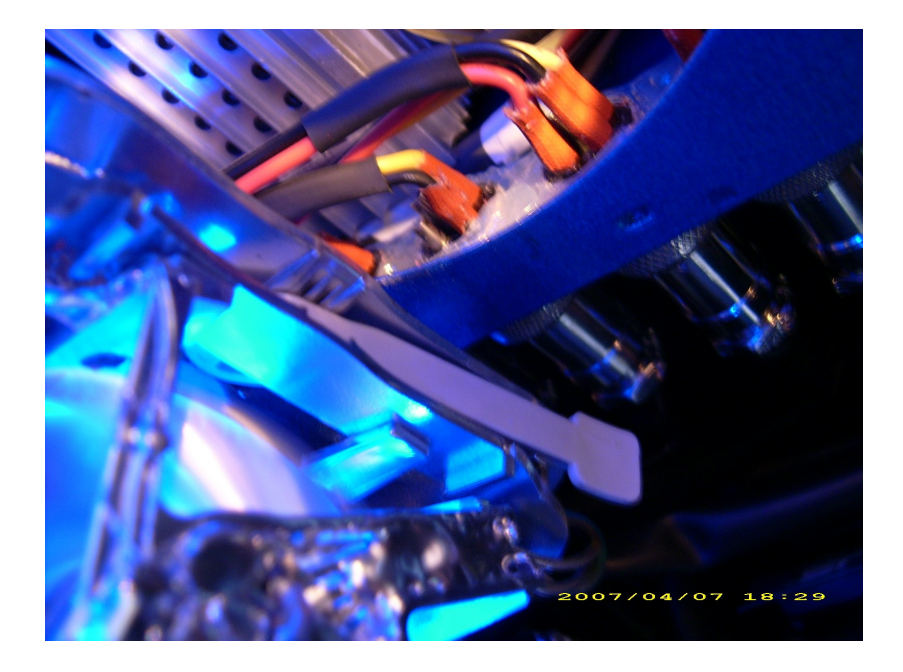

Lasciate asciugare il tutto per 2 orette in modo tale che sia ben indurita la colla, poi applicate dei quadretti di nastro sui vari connettori in modo da tapparli e una striscia sul lato interno, per passare poi alla fase di dipintura del case del ali del colore scelto ( applicate 4 mani di colore ruotando sempre di 45<sup>°</sup> in modo da ottenere un risultato ottimo e non dimenticate di applicare se volete il trasparente).

Mentre il case si asciuga cominciamo a risaldare da prima i cavi dell'alimentazione della scheda madre, per poi saldare dei nuovi spezzoni di cavo di apposita sezione (sezione del cavo originale + 2/4 dell' originale ) per sopperire alla perdita di potenza sui vari spezzoni, da ora in poi occorre decide e rispettare una regola di saldatura dei vari cavi nei vari connettori ad esempio; se utilizzare dei connettori a 4 pin potreste utilizzare questa scaletta :

> $1^\circ$  pin cavo + 12  $2^{\circ}$  pin gnd 0  $3^\circ$  pin + 5  $4^{\circ}$  pin + 3.3

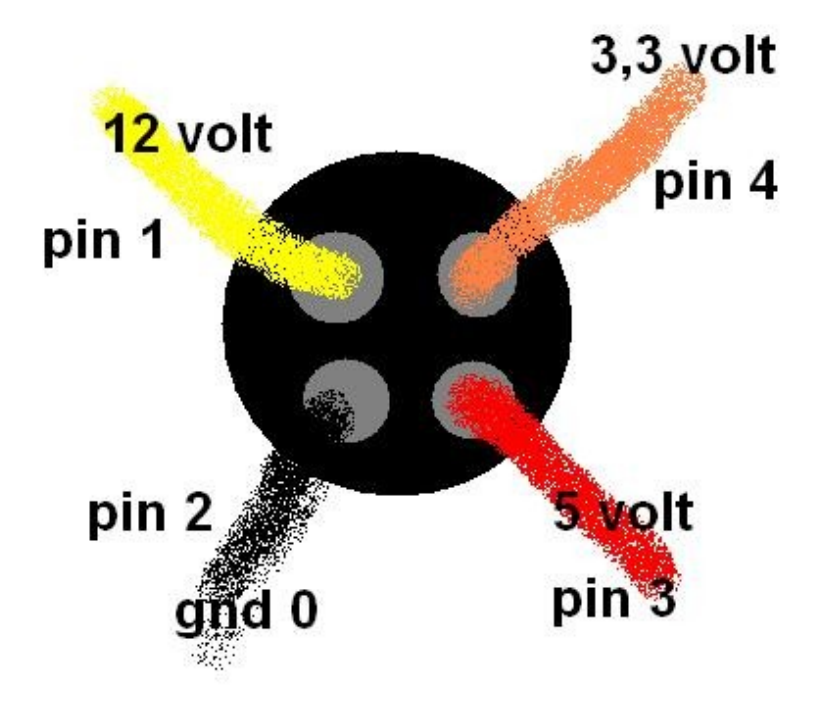

Come ho fatto io cosi non vi sbagliate mai , prima saldiamo i vari cavi nei connettori maschi poi nei connettori femmina, seguendo questa regola di isolamento sui connettori maschi interni al ali.

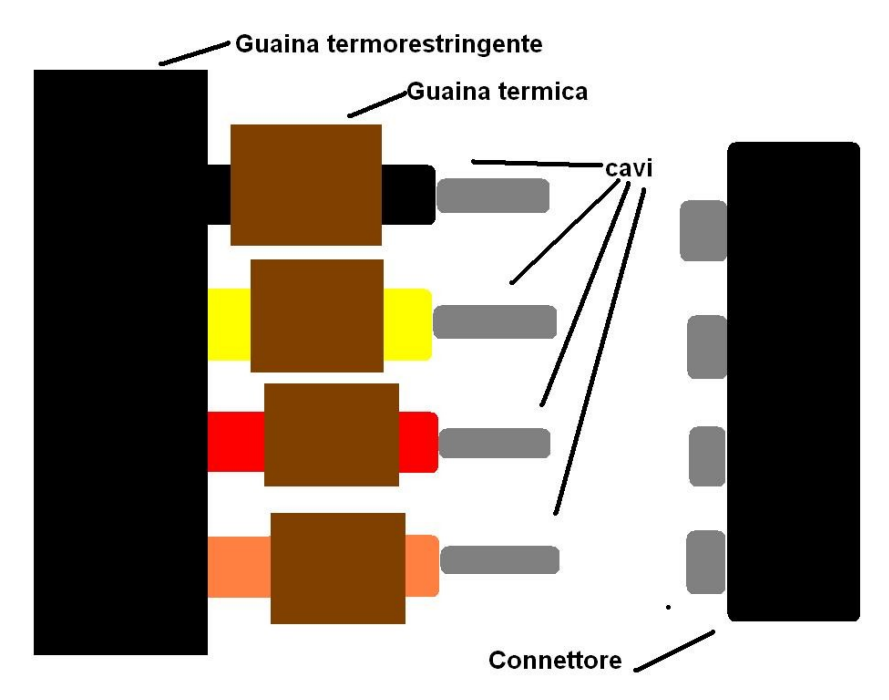

Invece sul connettore femmina basterà saldare accuratamente i vari cavi sul connettore ed infilare l'apposito pezzo di guaina fornita a corredo !!, se non siete bravi nelle saldature applicate pure un pezzetto di guaina termica su ogni cavo, ha quasi dimenticavo per le masse o per i cavi coppie di cavi di ugual colore "solo su lato connettori femmina" potete accoppiare i cavi insieme come in foto

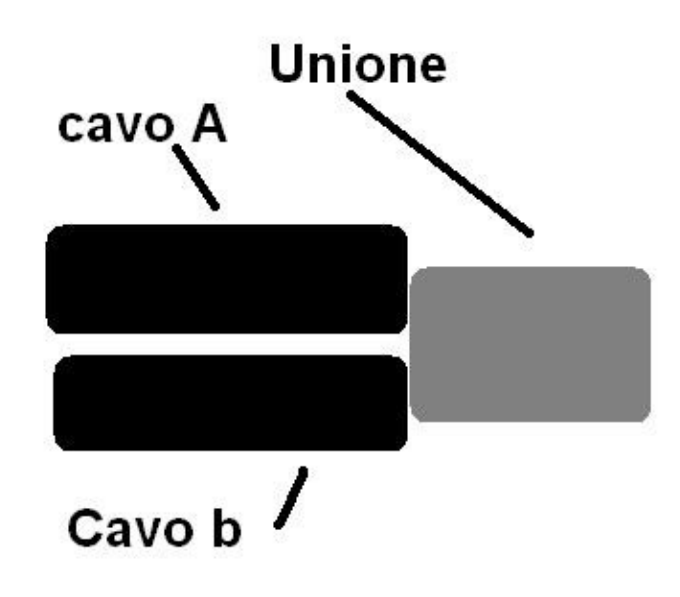

Per finire no resta che richiudere i connettori femmina facendo attenzione a bloccare anche la guaina all'interno del morsetto, in modo che non si sposti durante l'utilizzo, Prima di richiudere il tutto proviamo con un tester se vi e continuità nei singoli cavi partendo dalla saldatura interna e finendo al capo sul connettore. Se tutti i vati collegamenti sono ok , possiamo richiudere e assemblare il nostro alimentatore e provarlo.

#### **Accensione e collaudo :**

# **ATTENZIONE PRIMA DI FARE CIO CONTROLLARE CHE IL TASTO PER LA SELZIONE DELLA TENSIONE NON SI SIA SPOSTATO SU 110 , PER EVITARE SPIACEVOLI ESPOLSIONI E BRUCIATURE !!!!**

Per accendere il nostro nuovo alimentatore modulare senza l'utilizzo della M.B. dobbiamo cortocircuitare il cavo verde con uno di quelli neri sul connettore atx da 24 o 20 poli non cambia aiutandoci con un spezzone di cavo avanzato, e attaccare il cavo di alimentazione alla presa e che qualcuno cella mandi buona premere sull'interruttore sperando che non esplodi nulla e che invece si accendi in modo ottimale, quando vi siete accorti che il tutto funziona bene , non resta che provare sempre con un voltmetro se su ogni pin dei connettori vi e la tensione giusta ( spero di si ), perché se non e cosi vi tocca dissaldare il cavo sbagliato e ricorreggere il tutto .

In ultima provatelo con un lettore o un hdd per un paio d'ore prima di inserirlo all'interno del nostro pc.

#### **Ringraziamenti:**

Ringrazio prima di tutto lo staff del sito dove verrà pubblicata questa guida e poi i lettori che perderanno un po' di tempo nella loro modifica che porterà ad ottimi risultati ed infine mi auto ringrazio per aver scritto questa guida

## **!! FOTO RISULATO!! COOLBOX**

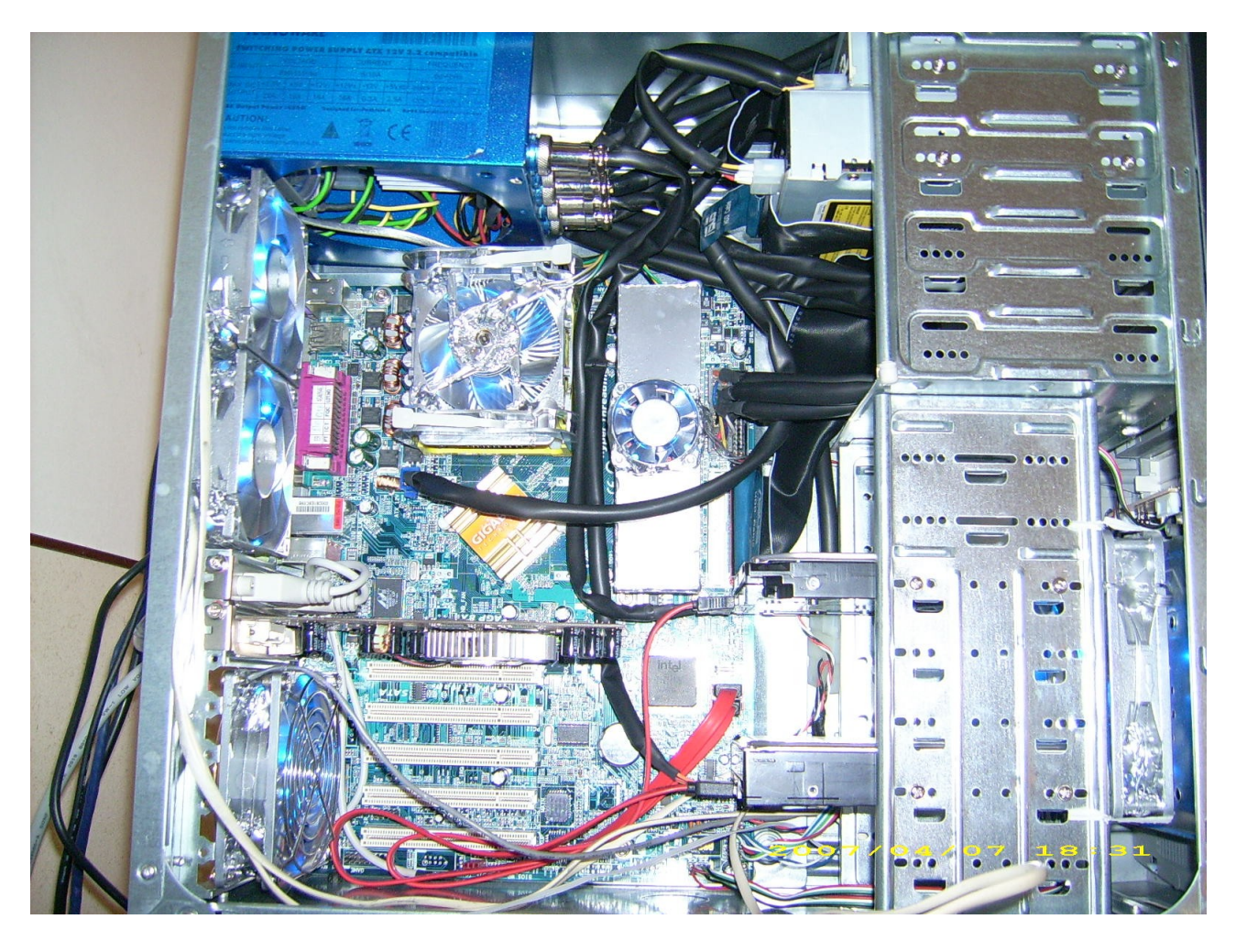

### **ARRIVEDERCI ALLA PROSSIMA GUIDA CIAO**

 $\odot\odot$